# **ЦИФРОВАЯ ТРАНСФОРМАЦИЯ ПРЕДПРИЯТИЙ ТОРФЯНОЙ ОТРАСЛИ. ЧАСТЬ 1. ПРИНЦИПЫ ГЕОМОДЕЛИРОВАНИЯ ТОРФЯНОГО МЕСТОРОЖДЕНИЯ**

Т.Б. ЯКОНОВСКАЯ, канд. экон. наук

Тверской государственный технический университет 170026, Тверь, наб. Аф. Никитина, 22, e-mail: [tby81@yandex.ru](mailto:tby81@yandex.ru)

© Яконовская Т.Б., 2024

В статье описана методология геомоделирования торфяного месторождения. Показаны принципы создания и использования цифровой модели торфяного месторождения. Проведена оценка торфяного производства как информационного объекта. Описаны особенности применения геоинформационных систем в условиях предприятий по добыче торфа, а также источники исходной информации, необходимые для геомоделирования объектов торфодобывающих производств.

*Ключевые слова:* торфяное месторождение, моделирование, объекты моделирования, источники информации, принципы моделирования.

#### **DOI: 10.46573/2658-5030-2024-1-85-95**

#### **ВВЕДЕНИЕ**

Современное конкурентоспособное и эффективное горное производство – это производство, которое внедряет цифровые и информационные технологии в свои технологические и хозяйственные процессы, создавая таким способом своего «цифрового двойника». В дальнейшем «цифровой двойник» любого горного производства позволит прогнозировать поведение предприятия и совершенствовать стратегию развития горной компании в изменчивых технико-экономических, социально-экономических, экологических, горно-геологических и природноклиматических условиях [1, 2].

Каждое горное производство проходит в своем развитии через определенные стадии жизненного цикла, которые, согласно экономической теории, характеризуются величиной получаемой прибыли в определенные промежутки времени. Продолжительность этих стадий тесным образом связана с жизненным циклом освоения месторождения, т.е. с процессом геологического изучения, строительства, эксплуатации и рекультивации выработанного пространства [3].

Для создания и использования «цифрового двойника» горного предприятия разрабатывается «цифровая модель» месторождения, разработку которого проводит горная компания. От точности созданной «цифровой модели» месторождения зависит эффективность будущих инженерно-экономических решений. Следует заметить, что «цифровая модель» месторождения – это набор различной горно-геологической и технико-экономической информации, систематизированной особым образом [4, 5]. Процесс 3D-моделирования месторождения проводится на стадии предварительного геологического исследования и детальной разведки. Главными задачами этого процесса является геолого-экономическая оценка месторождения, которая включает оценку качества полезного ископаемого, определение объема запасов полезного ископаемого и разработку рекомендаций по технологии освоения месторождения. Полученные в процессе моделирования месторождения результаты не являются статичными, а подвержены изменениям, поэтому сама «цифровая модель» месторождения должна изменяться со временем. Она постоянно дополняется и усложняется, так как в ходе освоения появляется новая геологическая, технологическая, экономическая информация. Таким образом, главнейший принцип создания и использования качественной «цифровой модели» – это максимально достоверное и точное ее соответствие реальной текущей горно-геологической информации о состоянии месторождения [6, 7].

При проектировании торфяного предприятия «цифровая модель» торфяного месторождения преображается. Она соединяется с трассами осушительной и противопожарной сетей, сетью технологических площадок и позволяет оперативно управлять технологическим процессом разработки торфяного месторождения, благодаря чему и формируется «цифровой двойник» торфодобывающего производства [8].

Тем не менее при разработке «цифровой модели» торфяного месторождения, в которой учитывается обширный набор качественных данных геологического исследования, возникает ряд проблем, характерных для освоения именно торфяных месторождений. Целью статьи является разработка методологических принципов создания и использования цифровых моделей торфяного месторождения и их визуализация.

# **РЕТРОСПЕКТИВНЫЙ АНАЛИЗ МЕТОДОВ ЦИФРОВОЙ ТРАНСФОРМАЦИИ ТЕХНОЛОГИЧЕСКИХ ПРОЦЕССОВ ПРЕДПРИЯТИЙ ТОРФЯНОЙ ОТРАСЛИ**

Идея автоматизировать производственные процессы на предприятиях торфяной отрасли возникла в начале 1970-х годов. Именно тогда активно внедрялись автоматизированные системы в управление технологическими машинами и комплексами, производственными линиями по переработке торфа, процессом проектирования и производством в целом [7–9]. Автоматизация производственных процессов торфодобывающего производства осуществлялась с учетом стадии жизненного цикла освоения торфяного месторождения (рис. 1). Под жизненным циклом освоения торфяного месторождения понимают промежуток времени, начинающийся с момента оформления горного отвода и создания добывающего предприятия и заканчивающийся его ликвидацией.

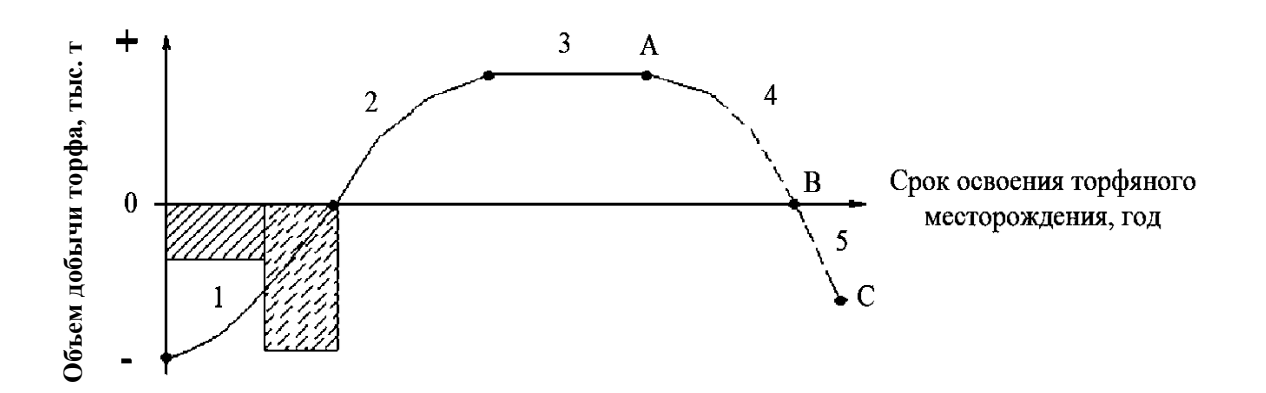

Рис. 1. Жизненный цикл освоения торфяного месторождения:

1 – стадия подготовки; поиск и разведка; строительство;

2 – стадия растущей добычи; 3 – стадия стабильной добычи;

4 – стадия падающей добычи (отрезок АВ – умеренно падающая добыча);

5 – стадия рекультивации (отрезок ВС – истощение торфяного месторождения)

Так, на первой стадии подготовки проводятся два вида горных процессов: геологоразведка торфяного месторождения и строительство предприятия. В конце 1970-х годов для снижения трудоемкости процесса поиска и разведки торфяных месторождений использовался метод аэрофотосъемки (рис. 2). При этом геологи получали геоинформацию, зашифрованную в виде черно-белых фотопланов, фотосхем и аэрофотоснимков. Получаемую с помощью метода аэрофотосъемки информацию необходимо было дешифрировать по специальным признакам вручную или с помощью стереоскопа.

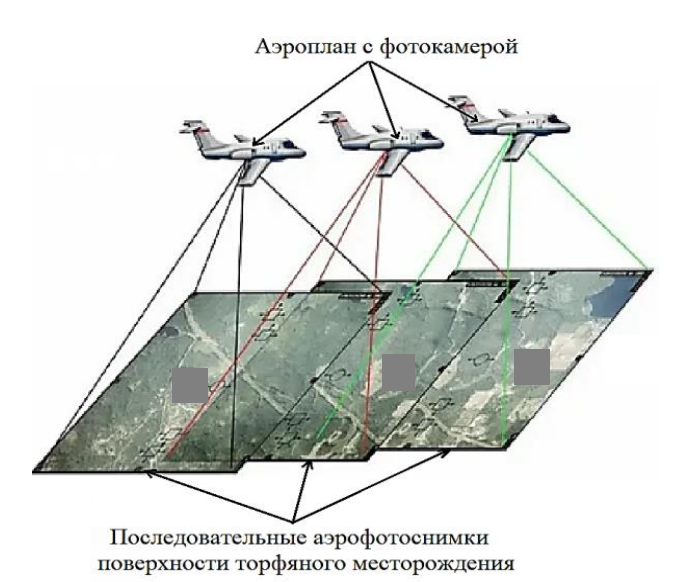

Рис. 2. Технология аэрофотосъемки торфяного месторождения 1970-х годов

Методы аэрофотосъемки изменились после появления цифровой фотокамеры, промышленных беспилотных летательных аппаратов (квадрокоптеров) и технологии LiDAR (рис. 3, 4) [10–12]. Процесс поиска и разведки торфяных месторождений упростился и стал более совершенным, так как получаемую информацию можно использовать в маркшейдерии торфяного месторождения при составлении генерального плана, для целей промышленной безопасности (поиска пожара на территории торфяного месторождения) и в геоинформационных системах (ГИС-системах).

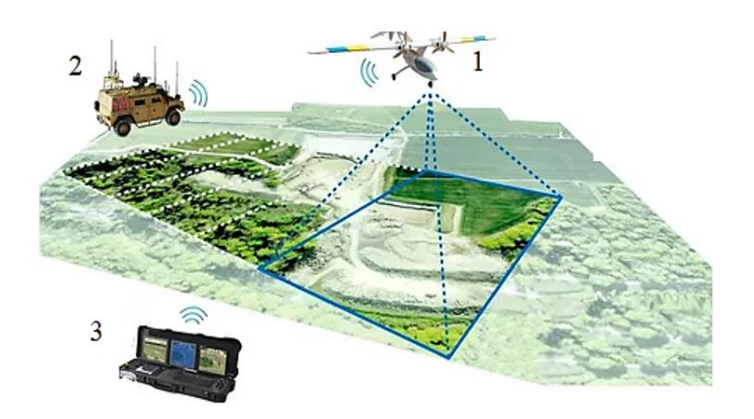

Рис. 3. Современная технология аэрофотосъемки торфяного месторождения: 1 – беспилотный летательный аппарат; 2 – передвижной пункт управления; 3 – ГИС-система

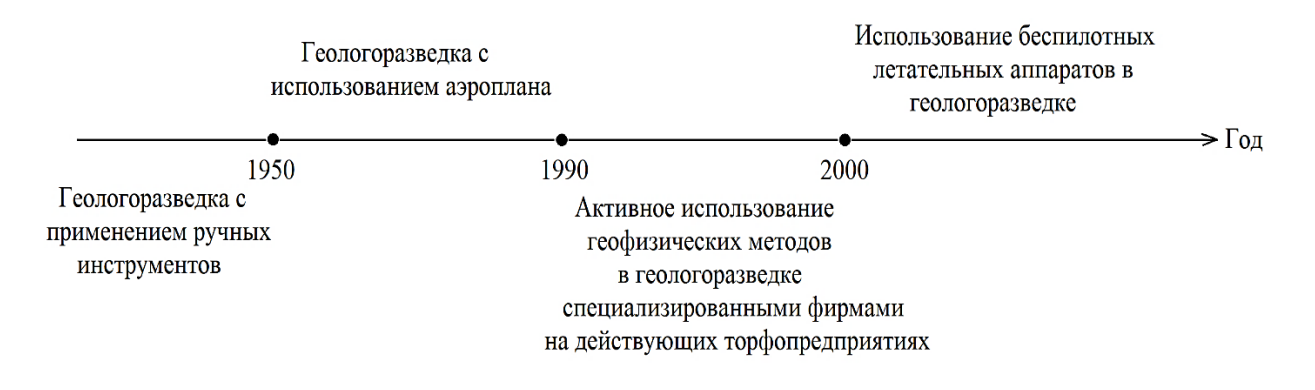

Рис. 4. Хронология методов цифровой трансформации в технологии поиска, разведки и маркшейдерии торфяного месторождения

Современная идеология цифровой трансформации горнодобывающих производств связана с активным внедрением в горные процессы различных информационно-аналитических систем и связанных с ними цифровых устройств. До февраля 2022 года большинство программных продуктов для предприятий горнодобывающей отрасли были иностранного происхождения (например, широко распространенная система Micromine). В настоящее время (после февраля 2022 года) рынок программного обеспечения для горных предприятий стал более скудным. Самая популярная российская разработка для геомоделирования месторождений, маркшейдерии, планирования горных работ – Mineframe, которая ориентирована в основном на автоматизацию проектирования нефтегазовых, угольных, рудных и нерудных месторождений полезных ископаемых стратегического назначения [13–15].

Торфяное месторождение как информационный объект представляет собой сложную систему с большим потоком разнородной информации климатического, горно-геологического, технологического, экологического и экономического характера. В связи с этим для автоматизированного проектирования торфяных месторождений требуется адаптация существующего (универсального) программного обеспечения либо разработка новых ГИС-систем, предназначенных для разработки торфяных месторождений [16–18].

В 1970-х годах для совершенствования процесса управления торфяным производством профессором Г.А. Дмитриевым была внедрена система диспетчеризации производственных участков. Это был первый прототип телекоммуникационной системы в рамках одного торфопредприятия. В настоящее время для оперативной связи между производственными подразделениями торфодобывающего предприятия применяется система внутренней сотовой связи, работающая в границах торфяного производства (рис. 5).

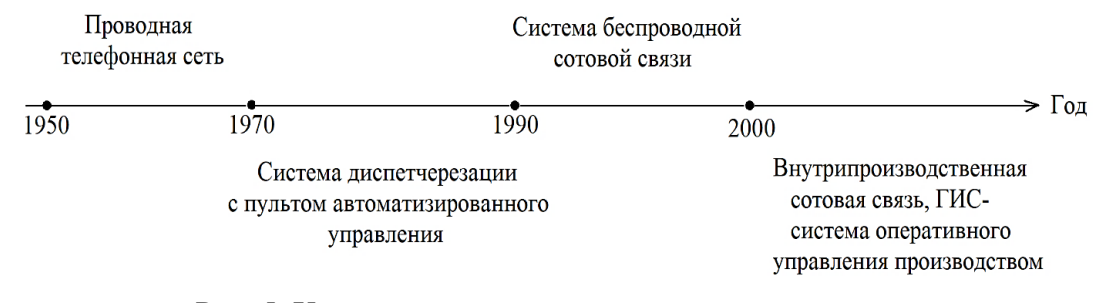

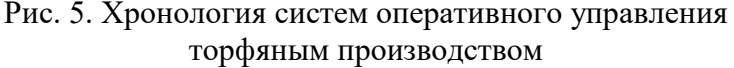

Применительно к геомоделированию торфяных месторождений и проектированию торфодобывающих производств в конце 1980-х годов профессор В.И. Косов разработал первый прототип ГИС-системы. Он состоял из пакета специализированных прикладных программ для автоматизированного подсчета объемов различных (по геологическому критерию) запасов торфа в месторождении и был предназначен для расширения ассортимента производимой торфяной продукции, строительства трассы осушительной сети. Программы давали возможность построить объемную модель торфяного месторождения по профилям сети зондирования торфяной залежи.

Еще раньше в Уральском государственном горном университете профессор Б.М. Александров создал САОГИ (систему автоматизированной обработки геологической информации), но она не позволяла построить информационную модель торфяного месторождения.

После 1990-х годов интерес к разработке торфяных ГИС-систем угас (рис. 6) ввиду объективных причин:

1. Массового банкротства предприятий в торфяной отрасли – основных заказчиков программного обеспечения.

2. Низкой платежеспособности оставшихся предприятий торфяной отрасли и, как следствие, слабой активности в области внедрения новых перспективных инженерных решений.

3. Появления зарубежных конкурентоспособных ГИС-систем на российском рынке.

4. Отсутствия компетентных IT-специалистов в сфере цифровых и информационных технологий, используемых в торфяной отрасли.

Следствием перечисленных причин является двадцатилетнее отставание (см. временной разрыв на рис. 4) во внедрении цифровых и информационных технологий именно в торфяной отрасли.

После 2008 года отмечается всплеск разработок различных ГИС для торфяной отрасли. В основном это область картографирования (рис. 6, позиции 5, 7), отслеживания торфяных пожаров (рис. 6, позиция 4), и автоматизированного проектирования (рис. 6, позиция 6). Обусловлен данный факт не только мировой тенденцией развития в горнодобывающей отрасли идеологии цифровой трансформации добывающих производств, но и поиском новых, более совершенных и экономически целесообразных геотехнологий в торфяной отрасли.

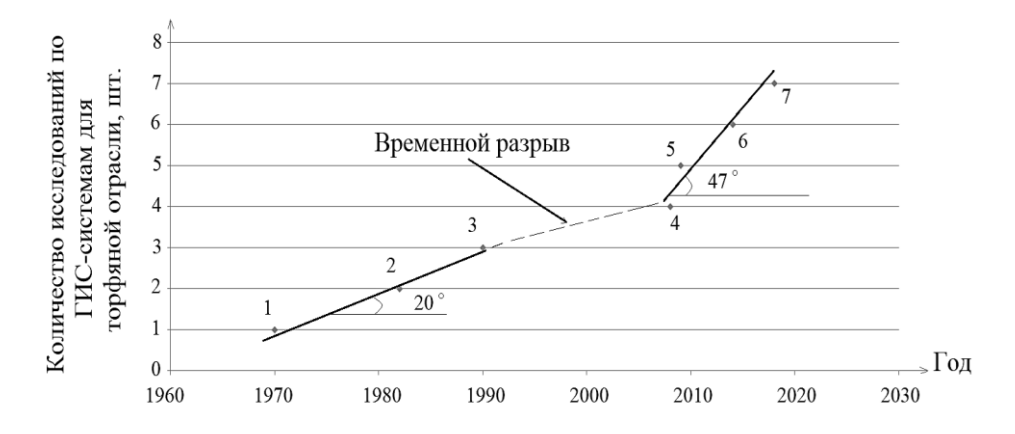

Рис. 6. Хронология развития ГИС-систем для проектирования торфяного предприятия (составлено автором): 1 – ГИС Г.А. Дмитриева; 2 – САОГИ; 3 – ГИС В.И. Косова; 4 – ГИС А.Н. Ветрова; 5 – ГИС О.А. Кутузовой; 6 – «ГИС-торф» Т.Б. Яконовской; 7 – ГИС Ильясова – Сирина – Макаровой

Поиск новых эффективных направлений развития торфяной отрасли стал причиной разработки ГИС-системы для проектирования торфяных производств, которая позволила бы создать «цифрового двойника» торфяного предприятия. Однако главной задачей при создании «цифрового двойника» торфяного предприятия является разработка цифровой модели торфяного месторождения.

## **ОБЪЕКТЫ ЦИФРОВОГО МОДЕЛИРОВАНИЯ И ТРЕБОВАНИЯ К ЦИФРОВЫМ МОДЕЛЯМ ТОРФЯНОГО МЕСТОРОЖДЕНИЯ**

Современное проектирование торфодобывающих предприятий осуществляется с помощью специализированных ГИС, которые позволяют разработать геологическую модель торфяного месторождения. Эта модель дает возможность управлять запасами на стадиях жизненного цикла месторождения (поиск, разведка, разработка), а также организует геологическое обеспечение разработки месторождений на стадиях промышленного освоения (проектирование схем экскавации и управление добычей) [19–21]. Геологические модели в ГИС-системах должны соответствовать требованиям:

высокой детальности геологической модели;

возможности выполнения технико-экономических расчетов;

планирования экскавации всей торфяной залежи экономически целесообразным и эффективным способом;

расчета величины прибыли, ренты и других финансовых параметров.

Как правило, на торфодобывающих предприятиях используется совокупность пакетов программ для геологии, горного планирования, маркшейдерии и других различных производственных нужд. Такие пакеты программного обеспечения предназначены для автоматизации конкретных производственных и инженерных задач, а их оценка производится в соответствии с тем, как они адаптируются для нужд торфяного производства [1–3]. При автоматизации проектирования торфодобывающего производства объектами геоматематического моделирования являются:

торфяной массив, представляющий собой совокупность горизонталей поверхности, линий сети зондирования, отметки уровня грунтовых вод, в пределах которых условно выделены контуры типов торфяной залежи;

рельеф участка местности, в границах которого располагаются горный отвод и торфяной карьер;

каналы осушительной и противопожарной сети;

сеть технологических площадок, выработанные торфяные участки;

отвалы древесных отходов, насыпи, отстойник, водохранилище и прочие техногенные образования, различные сооружения;

#### транспортные коммуникации;

зоны воздействия на окружающую среду;

зоны ограничения, за пределами которых возникают различного рода нарушения лицензии на право разработки и т.д.

Источниками первичной исходной информации для геомоделирования объектов торфодобывающих производств служат геологические, топографические и гипсометрические планы, вертикальные и горизонтальные стратиграфические сечения, данные опробования геологоразведки, аэрофотосъемки. Этот блок инженерногеологической информации следует правильно интерпретировать, что не всегда возможно грамотно описать математическим языком. Проще всего преобразовать в геоматематическую модель геологические планы и профили, однако следует учитывать их достоверность и точность. Точность может быть достигнута при комплексном использовании геологических планов и профилей с данными по качественным характеристикам торфа.

## **ПРИНЦИПЫ ЦИФРОВОГО ГЕОМОДЕЛИРОВАНИЯ ТОРФЯНОГО МЕСТОРОЖДЕНИЯ**

Основополагающим фактором, оказывающим влияние на характер и качественно-количественные особенности торфообразования, по праву можно считать рельеф. Проявление влияния рельефа на процесс накопления торфа происходит во взаимосвязи и взаимообусловленности с комплексом других важных факторов, таких как климат, почвы, растительность и пр. Рельеф характеризует горно-геологические условия формирования торфяного месторождения. С ним связаны также генезис процессов торфонакопления, особенности географического распределения торфяных месторождений и их качественно-количественные показатели.

Для конкретного торфяного месторождения конфигурация его рельефного поля представляет собой набор перепада высот изолиний горизонталей поверхности и отметок минерального дна, которые используются для построения замыкающих поверхностей в цифровой модели месторождения (рис. 7).

Таким образом, получается геометрическая объемная модель торфяной залежи, которая показывает только форму, но не внутреннюю структуру (рис. 8). Сеть зондирования позволяет построить цифровую модель по качеству слагающих торфяное месторождение слоев различного торфа и слоев погребенной древесины, т.е. создать внутреннюю структуру торфяника (рис. 9).

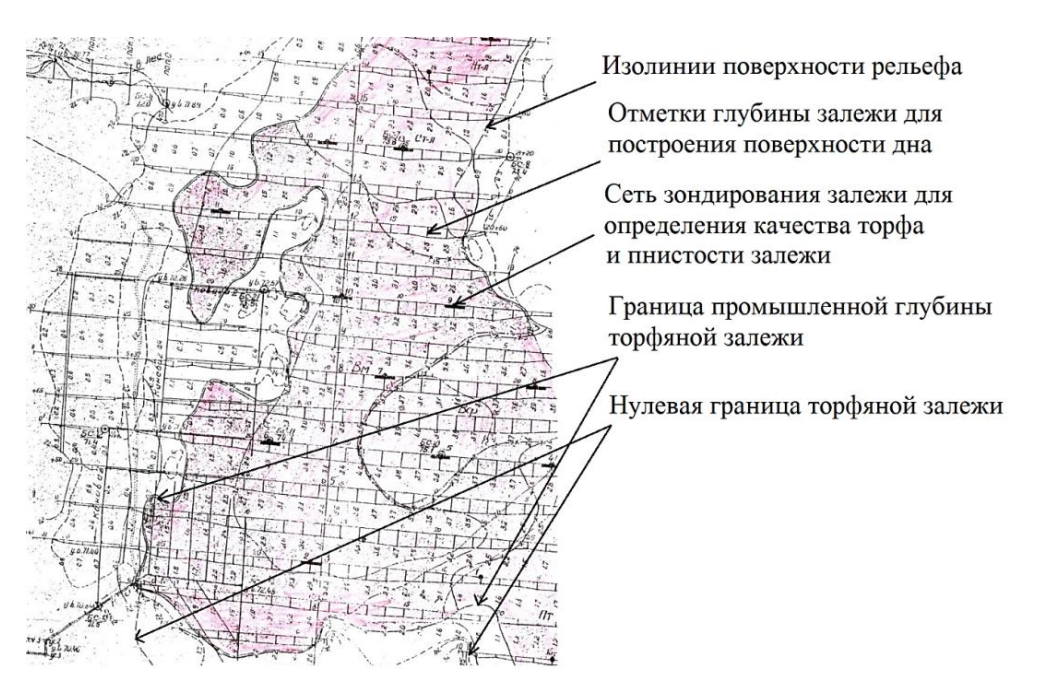

Рис. 7. Фрагмент карты торфяного месторождения

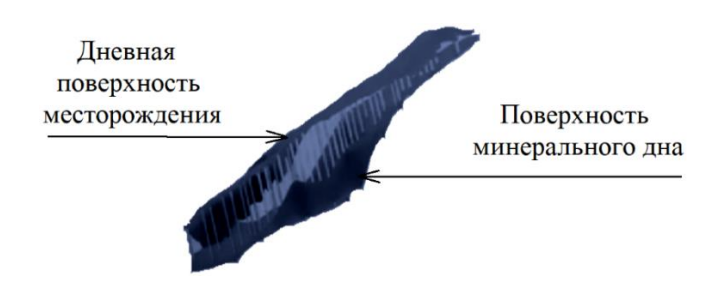

*Вестник Тверского государственного технического университета. Серия «Технические науки». № 1 (21), 2024* Рис. 8. Геометрическая цифровая модель торфяного месторождения

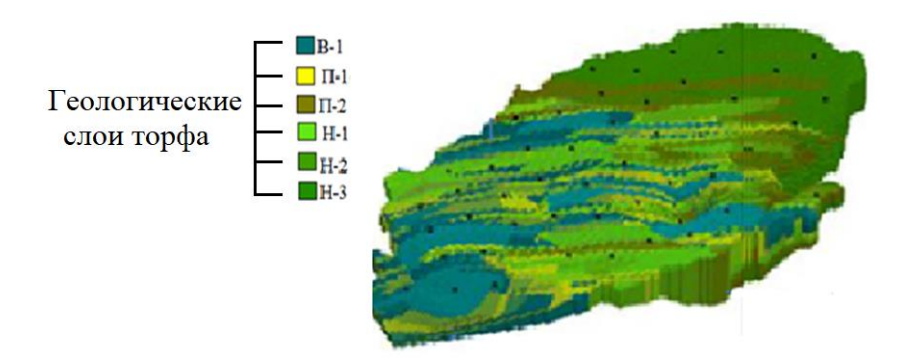

Рис. 9. Цифровая модель торфяного месторождения, построенная с учетом информации о качестве торфа

Особенностью моделирования торфяного месторождения является динамичность, изменение во времени и в пространстве фронта торфодобычных работ и качественных характеристик торфа в залежи. Данная черта отражает трудность построения единого информационного массива для торфяного производства, которое характеризуется сложной структурой с иерархическими уровнями. Однако если информацию различного вида представить в форме единичных показателей, привязанных в форме точек к координатам пространства и времени, то появляется возможность создать единый информационный массив.

Точка – это базовый элемент информационной системы в 3D-координатах. Она характеризуется набором качественных (геологических) характеристик торфа и координатами места расположения. Вектор показывает направление и дальность перемещения точки. Скорость перемещения точки и время характеризуют срок и длительность перемещения точки. Моделирование торфяных залежей основано на цифровом представлении граничащих друг с другом поверхностей между слоями торфа различного типа, слоями погребенной древесины и подстилающим слоем минеральных пород. Базой геомоделей является точечно-цифровая информация, а именно данные геологоразведки (зондирование и стратиграфия) торфяного массива. По такому дискретно-точечному принципу работают практически все геоинформационные модели, заложенные в ГИС-системах.

Основные принципы создания и использования цифровых моделей торфяного месторождения заключаются в следующем:

1. Точность цифровой модели месторождения должна соответствовать полученной в ходе геологической разведки информации.

2. Цифровая модель месторождения должна изменяться в соответствии со стадией жизненного цикла месторождения и полученной новой геологической информацией.

3. Цифровому моделированию подлежит не только месторождение, но и окружающая его минеральная среда.

4. Сложность цифровых моделей зависит от степени изменчивости (анизотропности) свойств торфяных месторождений.

5. Точка, единичный блок являются базовыми элементами при создании цифровой модели.

6. При цифровом моделировании месторождения используется дискретный принцип, а также принцип моделирования сплошной среды.

7. Цифровая модель месторождения должна сопрягаться с технологической и экономической моделями для технико-экономического обоснования различных технологических схем отработки месторождения.

Геоинформационный подход позволяет использовать большой объем различной исходной информации, чтобы можно было создать условия для принятия экономически эффективных и технически целесообразных инженерных и управленческих решений. При этом снижается трудоемкость и повышается скорость подготовки данных для разработки информационных систем, что является условием их практического использования.

#### **ЗАКЛЮЧЕНИЕ**

Геологические изыскания – это фундамент процесса создания цифровых моделей месторождений. Точность цифровой модели напрямую зависит от данных, полученных при геологоразведке. Так, например, самой высокой точностью и достоверностью будет обладать цифровая модель, построенная по данным детальной геологической разведки.

На каждой последующей стадии жизненного цикла торфяного производства (проектирования, строительства и подготовки производства, добычи и ряда других) цифровая модель месторождения будет изменяться, так как на любом этапе возникает новый поток получаемой информации.

Цифровая модель торфяного месторождения должна позволять генерировать информацию, необходимую для принятия технологически безопасного и эффективного инженерного решения, в котором способы отработки месторождения рассмотрены с точки зрения экономики, технологии и экологии.

### **ЛИТЕРАТУРА**

1. Яконовская Т.Б. Цифровизация в реальном секторе экономики РФ: горнодобывающий комплекс // *Цифровая экономика и общество: материалы Всероссийской научно-практической конференции*. Тверь: ТвГТУ. 2021. С. 47‒54.

2. Яконовская Т.Б. Совершенствование экономического механизма управления промышленными предприятиями. Дисс. … канд. экон. наук. Тверь. 2009. 173 с.

3. Яконовская Т.Б. Проблемы информатизации анализа геологических данных предприятий по добыче торфа // *Интеллектуально-информационные технологии и интеллектуальный бизнес: материалы одиннадцатой заочной международной научнотехнической конференции*. Вологда: ВоГУ. 2020. С. 89‒93.

4. Яконовская Т.Б. К вопросу о качестве геологической информации в торфяной сфере хозяйственной деятельности // *Социально-экономические и экологические проблемы горной промышленности, строительства и энергетики: материалы 17-й международной конференции*. Тула: ТулГУ. 2021. С. 488-492.

5. Палюх Б.В., Цветков Р.Е. Информационная система имитационного моделирования торфяных пожаров // *Программные продукты и системы*. 2007. № 3. С. 48.

6. Дмитриев Г.А. Научные основы создания систем контроля и управления технологическими и организационными процессами производства фрезерного торфа. Дисс. … докт. техн. наук. Калинин. 1979. 39 с.

7. Караваева Н.М., Бураков А.И., Дмитриев Г.А., Лифшиц М.С. Автоматизация торфяного производства: учебное пособие. Калинин: КПИ. 1979. 312 с.

8. Макаренко Г.Л., Тимофеев А.Е., Яконовская Т.Б. Перспективы комплексного освоения торфяных месторождений (экологический, технологический и экономический аспекты) *// Горный информационно-аналитический бюллетень (научно-технический журнал*). 2010. № 10. С. 265-272.

9. Макаренко Г.Л., Тимофеев А.Е., Яконовская Т.Б., Беляков В.А. Разрарботка ресурсосберегающей технологии комплексного освоения торфяных месторождений // *Вестник Томского государственного педагогического университета*. 2009. № 3 (81). С. 157–161.

10. Шек В.М., Руденко Ю.Ф., Дранишников П.С., Литвинов А.Г. Моделирование сплошной среды // *Горный информационно-аналитический бюллетень (научнотехнический журнал)*. 2009. № S2. С. 409‒420.

11. Панасюк Л.Н., Прокопов А.Ю., Акопян В.Ф. Моделирование сплошной среды методом дискретных элементов // *Строительство и архитектура: материалы Международной научно-практической конференции.* Ростов н/Д.: РГСУ. 2015. С. 437–438.

12. Власенко В.Д. Математическое моделирование в задачах механики сплошной среды: учебное пособие. Хабаровск: ТОГУ. 2010. 102 с.

13. Лазебная Л.А. Математическое моделирование гидродинамических процессов в анизотропной сплошной среде: применение к угольным пластам // *Журнал теоретической и прикладной механики.* 2021. № 4 (77). С. 44‒51.

14. Гончарук К.О. Применение натуральных масштабов при моделировании сплошных сред // *Динамические и технологические проблемы механики конструкций и сплошных сред: материалы XX Международного симпозиума.* М.: ТР-принт. 2014. С. 59‒61.

15. Мельниченко И.А., Кожухов А.А., Омельченко Д.Р., Мосейкин В.В. Построение трехмерной модели месторождения с использованием принципов блочного моделирования и искусственных нейронных сетей // *Горный информационноаналитический бюллетень (научно-технический журнал).* 2022. № 10. С. 5‒19.

16. Шек В.М., Литвинов А.Г., Вознесенский Ю.С. Визуализация дискретных моделей сплошной среды // *Горный информационно-аналитический бюллетень*. 2009. № S2. C. 421-431.

17. [Шек В.М.](https://www.elibrary.ru/author_items.asp?refid=25588850&fam=%D0%A8%D0%B5%D0%BA&init=%D0%92+%D0%9C) Объектно-ориентированное моделирование горнопромышленных систем. М.: МГГУ. 2000. 304 с.

18. Кувашкина Т.А., Шек В.М. Особенности построения масштабированного пространственно-атрибутивного банка данных горнопромышленной системы *// Горный информационно-аналитический бюллетень (научно-технический журнал)*. 2005. № 8. С.  $221 - 225$ .

19. Гиацинтов А.М., Мамросенко К.А. Визуализация гидродинамических моделей месторождений // *Вестник кибернетики*. 2018. № 2 (30). С. 93‒101.

20. Ковин Р.В., Марков Н.Г. Геоинформационные системы и технологии: учебник. Томск: ТПУ. 2009. 300 с.

21. Ветров А.Н., Борисов А.Л. Компьютерные технологии работы с географическими данными: учебное пособие. Тверь: ТвГТУ. 2017. 160 с.

**Для цитирования:** Яконовская Т.Б. Цифровая трансформация предприятий торфяной отрасли. Часть 1. Принципы геомоделирования торфяного месторождения // Вестник Тверского государственного технического университета. Серия «Технические науки». 2024. № 1 (21). С. 85‒95.

# **DIGITAL TRANSFORMATION OF PEAT INDUSTRY. PART 1. PRINCIPLES OF GEOMODELING OF PEAT DEPOSIT**

T.B. YAKONOVSKAYA, Cand. Sc.

Tver State Technical University 22, Af. Nikitin emb., Tver, 170026, e-mail: [tby81@yandex.ru](mailto:tby81@yandex.ru)

The article describes the methodology of peat deposit geomodeling. The principles of creating and using a digital model of peat deposit are shown. Peat production as an information object is evaluated. The article describes the peculiarities of geoinformation systems application in the conditions of peat extraction enterprises, as well as the sources of initial information required for geomodeling of peat production facilities.

*Keywords*: peat deposit, modeling, modeling objects, sources of information, modeling principles.

> Поступила в редакцию/received: 24.11.2023; после рецензирования/revised: 30.11.2023; принята/accepted: 05.12.2023

УДК 004.942

# **CAE-МОДЕЛИРОВАНИЕ ТЕМПЕРАТУРНЫХ ПОЛЕЙ СОПЛА СКРАПОВОГО РЕЗАКА, ОХЛАЖДАЕМОГО СТРУЕЙ РЕЖУЩЕГО КИСЛОРОДА, С ПРИМЕНЕНИЕМ СОПРЯЖЕННОГО ВЫЧИСЛЕНИЯ**

### Д.А. ЗОРЕНКО, канд. техн. наук

### Тверской государственный технический университет 170026, Тверь, наб. Аф. Никитина, 22, e-mail: [dzorenko@yandex.ru](mailto:dzorenko@yandex.ru)

© Зоренко Д.А., 2024

В статье представлены основные результаты CAE-моделирования температурных процессов, происходящих в сопле скрапового резака при раскрое скрапа толщиной более 800 мм. Показано распределение температуры в теле сопла при его охлаждении струей режущего кислорода. Рассмотрены особенности создания расчетных моделей теплопереноса с поверхности скрапа на рабочий торец сопла, а также проведены сопряженные вычисления температурных полей в теле сопла при холодной продувке струей режущего кислорода центрального канала.

*Ключевые слова:* газокислородный раскрой, температурное поле, метод конечных элементов, расчетная модель, расчетная аэрогидродинамика, скрап, сопряженные вычисления, сопряженный теплообмен.

#### **DOI: 10.46573/2658-5030-2024-1-95-101**

## **ВВЕДЕНИЕ**

Газокислородный раскрой крупногабаритных отходов металлургической промышленности (т.е. скрапа) является актуальной и непростой (с технической точки зрения) задачей. Этот процесс осложняется большими габаритами скрапа и наличием